# **1 Assignment**

### **1.1 Intro**

In this assignment you will create a container class that implements a linked list class that is templated so that it can contain any data type you want.

You will also need to download and install openFramework and build any one of the test applications.

### **1.2 Provided Files**

Fork the starting git repository using the URL below. This time we are providing you catch.hpp and and a simply directory structure. You should develop the the LinkedList class in the source directory and then write tests in the test directory to verify that the code works. We will later be providing the an openFrameworks application that will work with your linked list implementation.

https://classroom.github.com/a/HakISTnR

We are providing you with two source files.

- 11.h You may not change the public interface of this class. You may add constructors to the iterator class and the const\_iterator though you may not add anything else to the public interface of these classes.
- 11. cpp You should put all the function implementations in this file.

You may add any files you need to test or develop the class but all code to implement the LinkedList class must be contained in the two provided files.

# **2 Linked List**

A linked list is a very standard data structure in computer science. It is designed to efficiently use use space when compared to an array. In a linked list you can remove an element from the list without having to copy other data as you would need to do in an array.

This data structure is implemented with a head pointer that points to the first element in the list with each element p[o](#page-0-0)inting to the next and finally when all items are done pointing to null. This can be seen in Figure 1. can be seen in Figure 1.

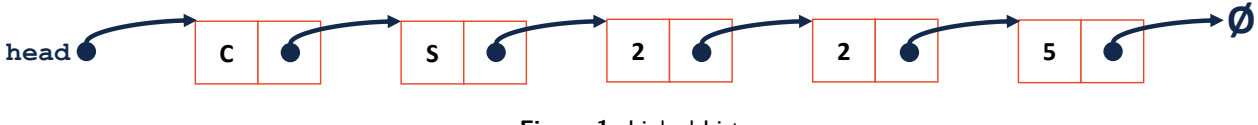

<span id="page-0-0"></span>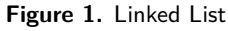

The most basic operation in a linked list is to insert a node at the front of the list. This is done using the following steps.

- Create a new list node containing the item to be inserted.
- Update the next pointer in the new list node to point at the same node as head pointed to.
- Change the head node to point to the new node.

This process can be repeated several times to insert more nodes in a list.

The process to remove a node from the front of the list is similar and proceeds as follows.

- If the list is empty do nothing and stop.
- Create a temp pointer to point that points to the current head node.
- Update the head pointer to point to the next node.
- Delete the temp node.

Again to empty the list this can be repeated until the head pointer points to null. This will empty the list and deallocate all the memory.

To remove a node from later in this list you simply find the node before the node you need to remove from the list and then execute the procedure for removing as if the next pointer in the node you have found was the head pointer. Similarly to insert a node at the end of the list you need to find the last node in the list and treat that node as the head node and execute the procedure for inserting at the head with the pointer in that node being treated as the head pointer.

The following website will let you experiment with calling functions on a linked list to see how the code should behave.

#### https://visualgo.net/en/list

For more information checkout the Wikipedia link below.

#### https://en.wikipedia.org/wiki/Linked\_list

## **3 Requirements**

To complete this assignment you must decide what private data members and helper classes or functions you need to implement the following public functions for the LinkedList class. The linked list class public functions are the following.

- LinkedList() This is the default constructor which should construct an empty linked list.
- explicit LinkedList(const std::vector<ElementType> &values) This constructor will create a linked list containing in order the elements from the value vector.
- LinkedList(const LinkedList& source) This function will create a new linked list that is a deep copy of the source.
- LinkedList(LinkedList&& source) noexcept This function will implement a move constructor that will make a new linked list using the already allocated elements from the source.
- ~LinkedList() This destructor function will delete all the allocated data in the linked list class.
- LinkedList& operator=(const LinkedList& source) This function is the copy assignment operator which should make a deep copy from the source deallocating all data from the old location. Remember to handle the case where the both sides are the same list.
- LinkedList& operator=(LinkedList&& source) noexcept This function will copy the data from the source reusing the allocated data from the source and deleting any data that was allocated. Remember to handle the case where the both sides are the same list.
- void push\_front(ElementType value) This function will add a new element to the linked list at the front of the list.
- void push\_back(ElementType value) This function will add a new element to the linked list at the back of the list.
- void pop\_front() This will remove the front element from the linked list and delete the allocated data. If the list is empty it will do nothing.
- void pop\_back() This will remove the back element from the linked list and delete the allocated data. If the list is empty it will do nothing.
- void RemoveNth(int n) Remove the  $N<sup>th</sup>$  element from the list deleting the allocated data. If the list does not contain a *N*th element this function will do nothing. This function is zero indexed so RemoveNth(0) should remove the head and RemoveNth(1) will remove the second element in the list.
- clear() Delete all data in the linked list returning the list to the same state as the default constructor.
- ElementType front() const Return a copy of the ElementType element stored in the first node of the list. This does not remove any items from the list. If the list is empty you should return the default ElementType.
- ElementType back() const Return a copy of the ElementType element stored in the last node of the list. This does not remove any items from the list. If the list is empty you should return the default ElementType.
- int size() const Return the number of elements in the list.
- bool empty() const This function returns true if the list is empty otherwise returns false.
- friend std::ostream& operator«(std::ostream& os, const LinkedList& list) This should print the ElementType elements stored in the list using the « operator from the ElementType class to print the list with a comma and a space separating each element for example "3, 2" when there are elements that would print as 3 and 2 respectively.
- bool operator==(const LinkedList& rhs) const This function will compare the list element by element returning true if they are all equal otherwise it will return false.
- bool operator!=(const LinkedList& lhs, const LinkedList& rhs) This function will compare the list element by element returning false if they are all equal otherwise it will return true.
- iterator begin() and const\_iterator begin() const These functions return an iterator and a const iterator respectively that points to the start of the list.
- iterator end() and const\_iterator end() const These functions return an iterator and a const iterator respectively that points to the past the end of the list.

You must also implement the iterator interface described in class that is 11. h need to make begin() and end() work.

This class must be implemented as a linked list and can not use any STL classes other than to handle the explicit LinkedList(const std::vector<ElementType>& values). You must handle all memory yourself using new and delete.

You must implement and test all these functions. The implementations will need to be in the 11.cpp file.

*Hints:* We would like to suggest that you implement the insertion and comparison operators to test before handling the operators that remove nodes from the list since they have a higher change of having bugs. Again work in the smallest testable steps possible. Each function should be very small but some can be tricky so test each as thoroughly as possible before moving on. Finally remember that as you implement each function you will need to consider testing the earlier implemented functions with the more complex states that you may have at that time.

## **4 openFrameworks**

You can find the openFrameworks code at the following url.

#### https://openframeworks.cc/download/

You should install using the appropriate instructions for your operating system and than build at least one of the test applications.